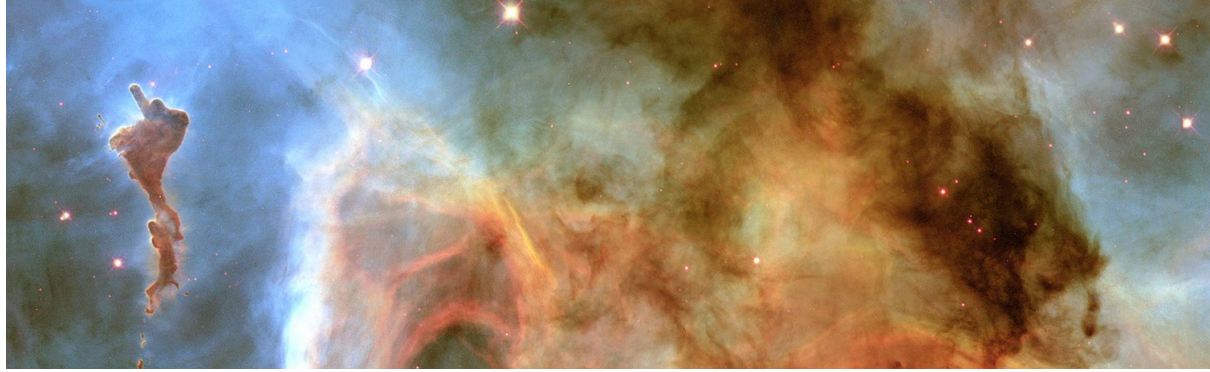

## **MongoDB** 백업

. MongoDB 데이터 백업

관계형 DBMS는 데이터의 효율적인 운영과 관리를 위해 백업, 복구 관련 기능들을 제공하듯 빅데이터 처리에 가장 이상적인 MongoDB 역시 데이터를 안전하게 저장하고 빠르게 복구할 수 있는 다양한 기능을 제공함

백업 유형

- 1. ShutDown & File Backup
	- . 운영체제에서 제공하는 복사 명령어를 이용해 물리적으로 복사 . 파일을 복사하는 동안에는 데이터베이스를 서비스 할 수 없음
- 2. FsyncLock / FsyncUnlock & Backup
	- . 데이터베이스를 종료하지 않고 온라인 상태에서 데이터 파일을 복사

. 백업하는 도중 사용자가 데이터를 변경하면 백업 파일의 무결성에 문제가 발생할 수도 있기 때문에 FsyncLock 명령어를 이용 해 변경 작업이 발생하지 않도록 잠금 설정해야 하며 백업 작업 후 FsyncUnLock 명령어를 통해 잠금해제해야함

3. Snapshot 백업

. 1.6버전 이후 저널 기능을 제공하여 사용자가 입력, 수정, 삭제한 데이터는 데이터 파일에 저장되기 전에 메모리 상에서 저널 파 일에 먼저 백업 되고 이후에 데이터 파일에 저장되도록 설계

. 저널 파일에 백업 후 데이터 파일에 저장하다가 장애가 발생한다 하더라도 저널 파일의 백업 데이터를 이용해 데이터 파일을 복 구

4. MongoDump

. MongoDB 내의 데이터를 컬렉션 단위, 데이터베이스 단위, 전체 데이터베이스 단위로 BSON 타입의 파일로 백업할 때 사용 되 는 유틸리티

mongodump -u user\_name -p user\_password --authenticationDatabase=admin --out /data/backup/ --db db\_name --collection collection nam

```
# 옵션 설명
-u : 계정명
-p : 계정의 비밀번호
 .<br>-authenticationDatabase=admin : 인증
--host : 원격 시 IP 주소 및 포트
--out : Dump 받을 폴더 경로
--db : Dump 받을 DB 선택 (미작성 시 DB 전체)
--collection : Dump 받을 collection(table) 선택 (미작성 시 Collection 전체)
--gzip : Dump 파일 확장자
```
- 1. MongoExport
	- . MongoDB내의 데이터를 JSON 타입, CSV 타입, TSV 타입 파일로 백업하는 유틸리티, 데이터 Migration 작업을 할때 주로 사 용
- Master / Slave & Replica 백업

. Master & Slave 기능은 Master 데이터베이스에 저장되는 데이터와 동일한 데이터를 Slave 데이터베이스에 실시간으로 저장 관리 해 주는 기능, Master에 장애가 발생하여 서비스를 할 수 없다면 Slave에 저장된 데이터로 즉시 복구, Primary 서버에 장애 가 발생하면 Secondary 서버 중에 하나가 저장으로 Primary 서버가 된다.

복구 유형

1. ShutDown & File Backup

. MongoDB를 종료한 후 백업 된 데이터 파일을 복구 대상 데이터 베이스로 복사하여 복구하는 방법, 파일의 개수와 크기가 클 경 우 많은 시간이 소요

2. Copy Database/Clone Database

. MongoDB에서 제공하는 명령어를 통해 존재하는 데이터베이스와 똑같은 구조로 복사하여 백업할 수도 있고 복구할 수 있는 방 법 CopyDatabase는 Local DB내에서 DB를 복사하는 방법이라면 Clone Database는 Remote DB를 Locol DB로 복사할 때 사용

3. MongoRestore

. MongoDump에 의해 백업된 BSON 유형의 백업 데이터를 MongoDB로 복구할 때 사용되는 유틸리티

mongoDB 복구하기(Restore) mongorestore -u user\_name -p user\_password --host 192.168.0.100:8000 --authenticationDatabase=admin --gzip --db db\_name --collectio

# 옵션 설명 -u : 계정명 -p : 계정의 비밀번호 --authenticationDatabase=admin : 인증 --host : 원격 시 IP 주소 및 포트 --db : Restore 할 DB 선택 --collection : Restore 할 collection(table) 선택 --gzip : Restore 파일 확장자 --drop : 백업에 없는 collection 삭제

## 1. MongoImport

. MongoExport 유틸리티에 의해 백업된 JSON 타입, CSV타입, TSV타입 파일의 데이터를 MongoDB내로 복구할 때 사용되는 유틸리티

## 2. ReplicaSets Recovery

. MongoDB의 대표적인 솔루션 중에 하나인 ReplicaSets 기능을 이용하여 Primary 서버에 장애가 발생하는 경우 실시간으로 Secondary 서버가 Primary 서버 역할을 수행하게 함으로써 무 정전 시스템을 구축할 수 있는 백업 방법

. 모니터링 툴

- MUNIN
- : 네트워크, CPU, 각종 입출력 값 등을 그래프로 보여주는 툴
- : 플러그인을 통해 Apache, MySQL 등을 모니터링할 수 있음
- : munin-master는 munin-node가 설치되어있는 곳의 상태를 보여줌
- MongoDB Monitoring Service(MMS)
- : MongoDB를 Dashboard 형태로 모니터링 할 수 있음
- : 10gen MMS웹사이트 회원가입후, 에이전트 설치 및 실행하고 호스트를 등록하는 방식(mms.10gen.com)
- MongoVue
- : Windows 환경에서 .NET framework 필요
- : 직관적인 UI, SSH 터널링 지원, Free버전 별도 제공(샤딩크기제한됨)
- Pandora FMS
- : Open Source(GPL2)
- : 동일 서버에 pandora agent와 server가 설치되어야 함
- : MongoDB 플러그인을 설치하면 mongoDB 연동가능
- : 복잡한 추가 설정 필요
- Meteor
- : Web&Mobile App을 구축하기 위한 JS Open Source 플랫폼
- : 실시간 업데이트, 모니터링 가능(자동갱신)
- : 민감한 코드는 서버 보안 영역에 분리하여 실행 가능
- : polling 방식기반이기 때문에 속도가 느리고 서버부담이 큼

: 대안으로 oplog를 이용한 Monitoring 수행가능

: 도메인이나 데이터베이스에 대한 이해 필요

출처:

<https://givemesource.tistory.com/97>